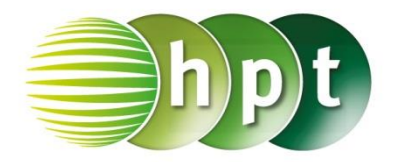

## **Technologieeinsatz: t-Verteilung Excel 2010**

Es steht die Funktion **T.INV(Wahrscheinlichkeit;Freiheitsgrade)** zur Berechnung des Quantils einer t-Verteilung zur Verfügung.

## ZB:

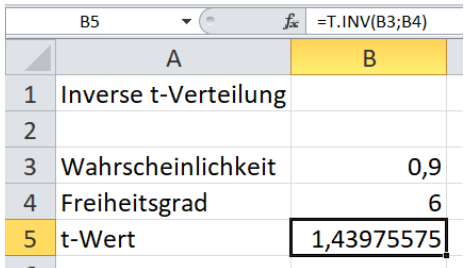